### महाराष्ट्र शासन **शासकीय विज्ञान महाविद्यालय,गडचिरोली चामोर्शी रोड,गडचिरोली**

# नॅक बंगलोर व्दारा पुनर्मुल्याकंन "ब" श्रेणी

Website: http//www:gscgadchiroli.ac.in Tel.Fax No. 07132/233539

E-Mail ID prigsc09@yahoo.com E-Mail ID prigscgadchiroli@gmail.com

VÉÉ.Gò.¶ÉÉʴɨÉ/MÉb÷/ /2020 ÊnùxÉÉÆEò :31/07/2020

## Admission Notice

### BSc. II PCM (Physics-Chemistry-Mathematics Group)

All first- and second-year students will be promoted to next year/semester based on their marks they scored in the previous semester combined with grades of ongoing semester. All students who are appeared for Semester I and Semester II examination are eligible for admission to second year B.Sc.Admission Process for academic year 2020-2021 is online and students are requested to fill the application form online and upload the necessary documents. Please upload the scanned copies of documents in PDF or image format and size should be less than 500 kb for each file. After submission of online form, you will receive a copy of application form on your email address. Please print the application form and keep it with you till further notice. Submit the application form along with self-attested documents after receiving the directions from Principal/administrative office. Students are requested to pay the admission fees after the directions received from Principal/administrative office and upload the necessary information in the application form by editing the response. To edit you response after submission of the application form please save the edit response link. Follow the following instructions to save the Edit you response link -

After submission of application form a link will appear - "edit your response". Right click on Edit your response and then select copy link location option, it will copy the application form link. Paste the link other application (word, notepad etc) and save it. When you want to edit the form, paste link in browser and press enter it will open the form again. Make necessary changes and again submit the form.

More details of rules and regulation are available on our website www.gscgadchiroli.ac.in For any queries contact - prigscgadchiroli@gmail.com

#### **Eligibility**

- 1. All students who are appeared for Semester I and Semester II examination are eligible for admission to second year B.Sc.
- 2. ATKT students will be promoted to next year, however, will have to clear all backlog papers in 120 days after the term starts.

#### **Instructions**

- A student has to click on appropriate tab and fill the application form.
- The information to be filled on number, mobile number and email address photograph and appropriate documents. has to click on appropriate tab and fill the application form.<br>mation to be filled on application form includes name, father's name, aadhar<br>mobile number and email address. Students are requested to upload<br>h and appropriat application ion to be filled on application form includes name, father's name, aadhar<br>bile number and email address. Students are requested to upload<br>nd appropriate documents.<br>requested to upload the receipt of fees paid and UTR numbe address. Students are requested to
- Students are requested to upload the receipt of fees paid and UTR number in application form. application fo
- Students are requested to rename the files while uploading Name of student\_Name of document eg.Mandarpaingankar\_SemImarksheet, document eg. • Students are requested to rename the files while uploading Name of student\_Name of document eg.Mandarpaingankar\_SemImarksheet,<br>• Please print the application form and keep it with you till further notice.<br>• Submit the ap
- Please print the application form and keep it with you till further notice.
- directions from Principal/administrative office.

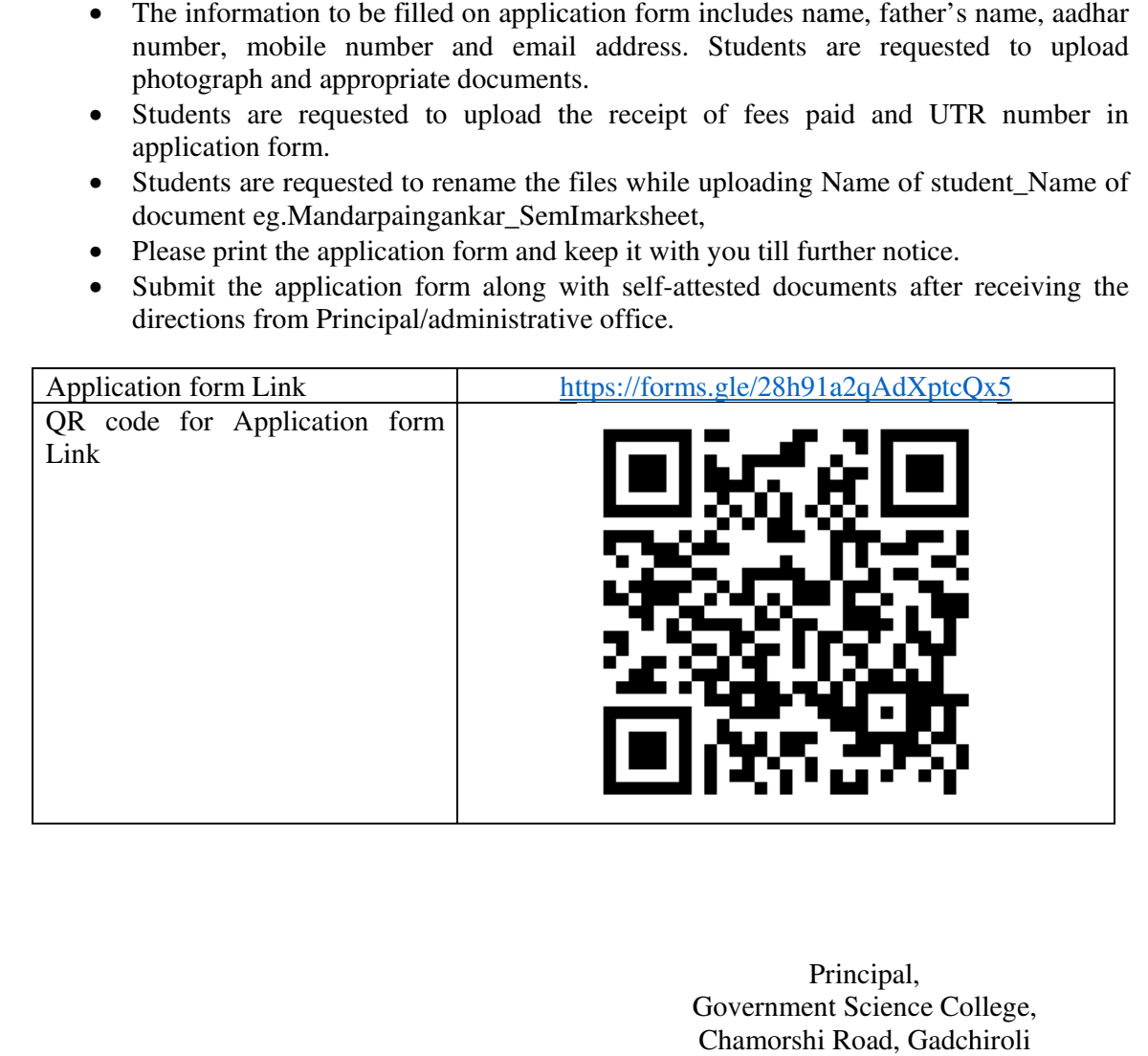

Government Science College, Chamorshi Road, Gadchiroli